Google Cloud offers Cloud Identity and Access [Management](https://cloud.google.com/iam/docs) (Cloud IAM) (*liam/docs*), which lets you give granular access to specific Google Cloud resources and prevents unwanted access to other resources. This page describes the Cloud IAM roles for Stackdriver Trace.

To learn how to assign Cloud IAM roles to a user or service account, read Managing policies [\(/iam/docs/managing-policies\)](https://cloud.google.com/iam/docs/managing-policies) in the Cloud IAM documentation.

<span id="page-0-0"></span>This section summarizes the permissions and roles Stackdriver Trace supports.

The following table lists the permissions that the caller must have to call each method in the Stackdriver Trace API, cloudtrace.googleapis.com/v1:

Method (REST/RPC)

projects.traces.list [\(/trace/api/reference/rest/v1/projects.traces/list\)](https://cloud.google.com/trace/api/reference/rest/v1/projects.traces/list) / ListTracesRequest [\(/trace/api/reference/rpc/google.devtools.cloudtrace.v1#google.devtools.cloudtrace.v1.ListTracesRequest\)](https://cloud.google.com/trace/api/reference/rpc/google.devtools.cloudtrace.v1#google.devtools.cloudtrace.v1.ListTracesRequest)

projects.traces.get [\(/trace/api/reference/rest/v1/projects.traces/get\)](https://cloud.google.com/trace/api/reference/rest/v1/projects.traces/get) / GetTraceRequest [\(/trace/api/reference/rpc/google.devtools.cloudtrace.v1#google.devtools.cloudtrace.v1.GetTraceRequest\)](https://cloud.google.com/trace/api/reference/rpc/google.devtools.cloudtrace.v1#google.devtools.cloudtrace.v1.GetTraceRequest)

projects.patchTraces [\(/trace/api/reference/rest/v1/projects/patchTraces\)](https://cloud.google.com/trace/api/reference/rest/v1/projects/patchTraces) / PatchTracesRequest [\(/trace/api/reference/rpc/google.devtools.cloudtrace.v1#google.devtools.cloudtrace.v1.PatchTracesReque](https://cloud.google.com/trace/api/reference/rpc/google.devtools.cloudtrace.v1#google.devtools.cloudtrace.v1.PatchTracesRequest)

<span id="page-0-1"></span>The following table lists the permissions required to use the Stackdriver Trace pages in the Cloud Console:

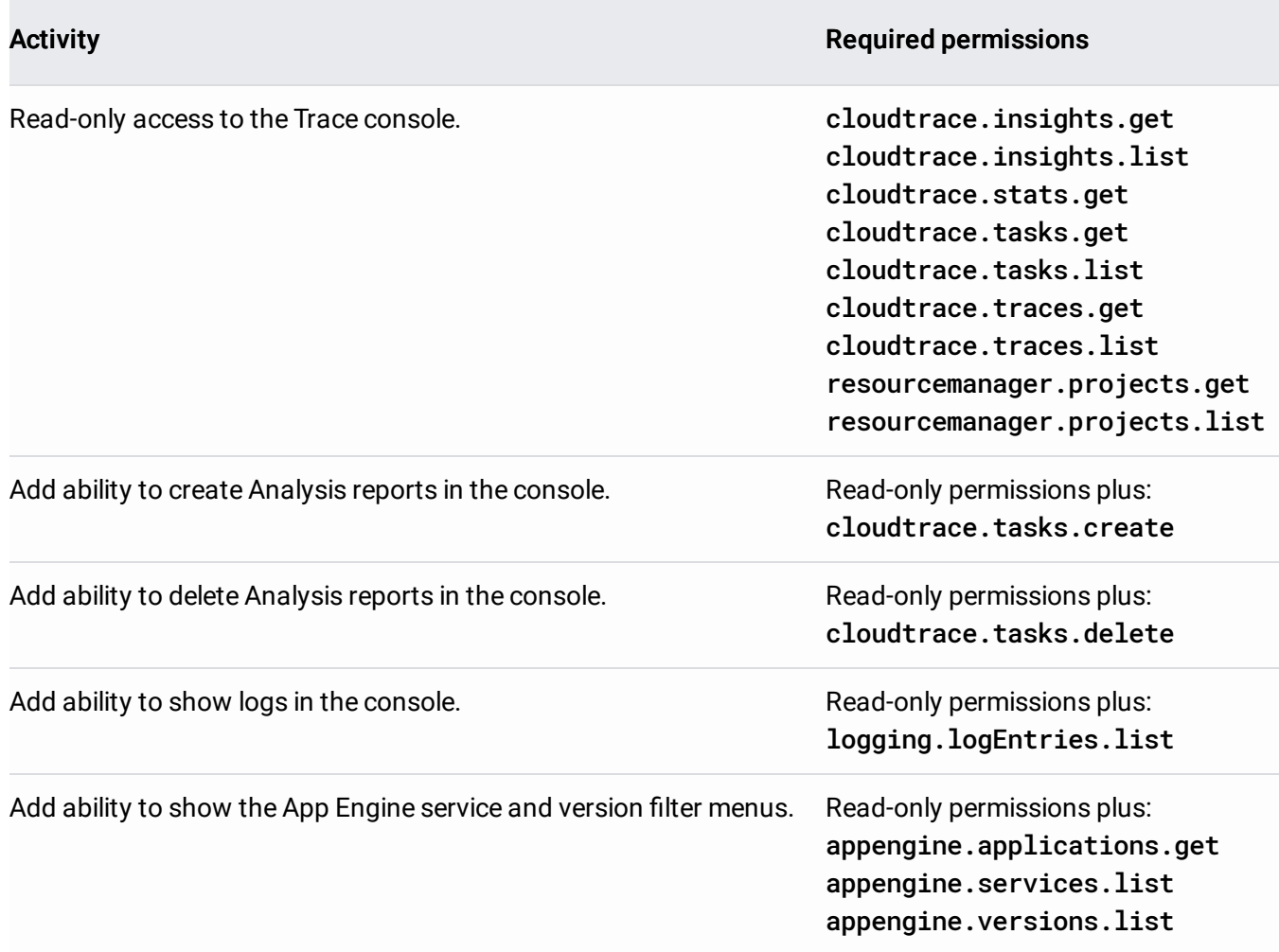

<span id="page-1-0"></span>Cloud IAM roles include permissions and can be assigned to users, groups, and service accounts. The following roles include the listed permissions for Stackdriver Trace:

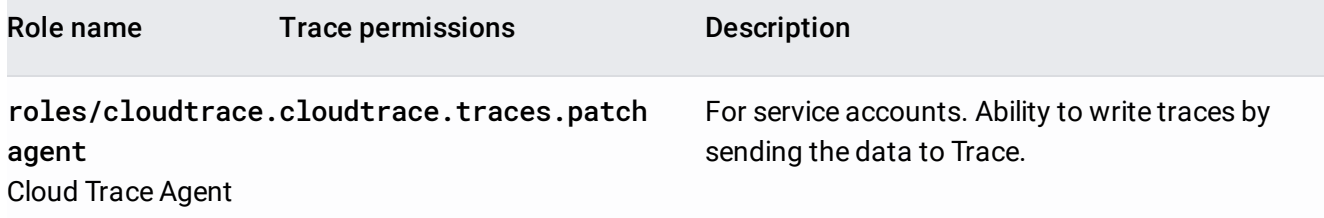

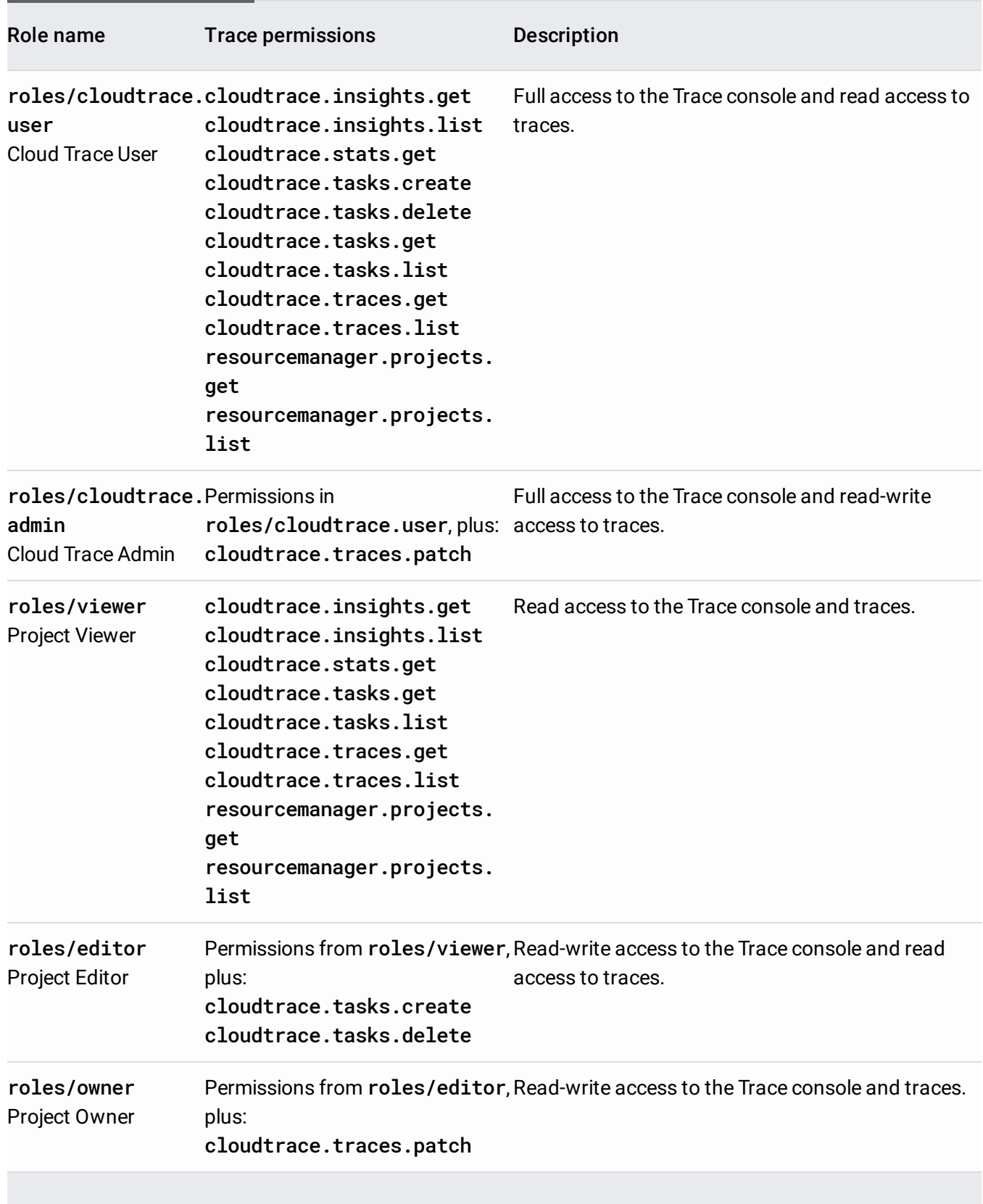

To create a custom role that includes Stackdriver Trace permissions, do the following:

- For a role granting permissions only for the Stackdriver Trace API, choose from the permissions in the preceding section, API permissions [\(#api\\_permissions\)](#page-0-0).
- For a role granting permissions for the Stackdriver Trace API and console, choose permission groups in the preceding section, Console permissions [\(#console\\_permissions\)](#page-0-1).
- To grant the ability to write trace data, include the permission(s) in the role roles/cloudtrace.agent in the section Roles [\(#roles\)](#page-1-0).

For more information on custom roles, go to Creating and managing custom roles [\(/iam/docs/creating-custom-roles\)](https://cloud.google.com/iam/docs/creating-custom-roles).